MINISTERUL EDUCAŢIEI ŞI CERCETĂRII AL REPUBLICII MOLDOVA

AGENŢIA NAŢIONALĂ PENTRU CURRICULUM ŞI EVALUARE

Район/ Муниципий

Место жительства

Учебное заведение

Фамилия, имя ученика

## ТЕСТ № 1

 $\overline{a}$ 

 $\overline{a}$ 

 $\overline{a}$  $\overline{a}$ 

 $\overline{a}$ 

## ИНФОРМАТИКА

ТРЕНИРОВОЧНЫЙ ТЕСТ ЛИЦЕЙСКИЙ ЦИКЛ

Профиль: гуманитарный, искусство, спортивный февраль, 2022 год Время выполнения: 180 минут.

Необходимые материалы: ручка с пастой синего цвета.

Памятка для кандидата:

- Прочитай внимательно и аккуратно выполни каждое задание.
- Работай самостоятельно.

Желаем успехов!

Количество баллов

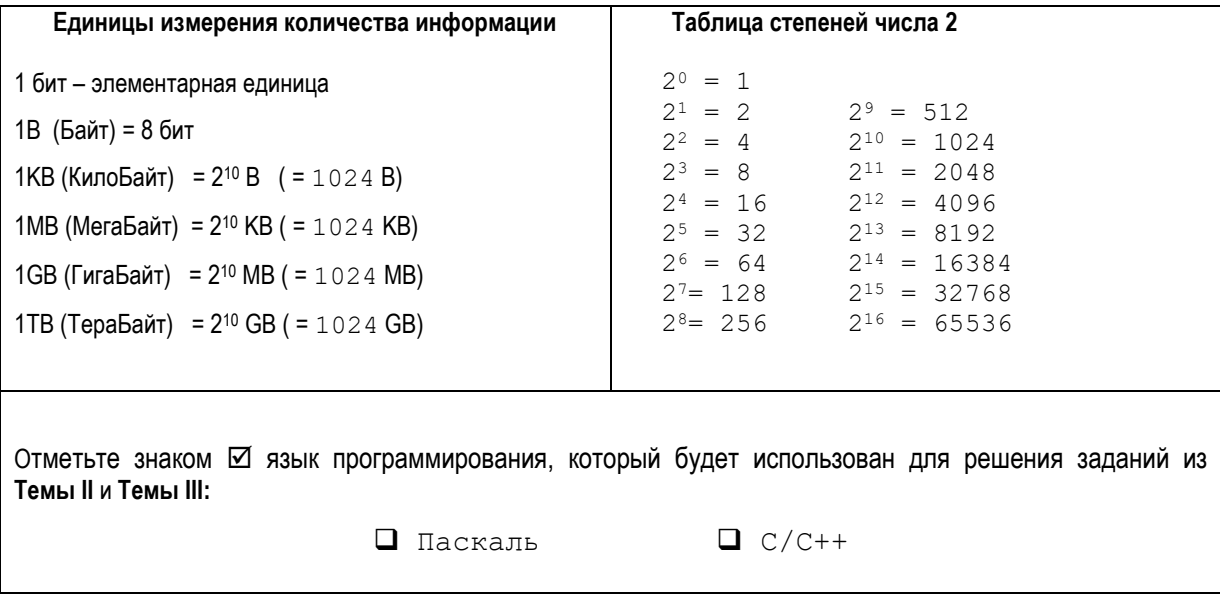

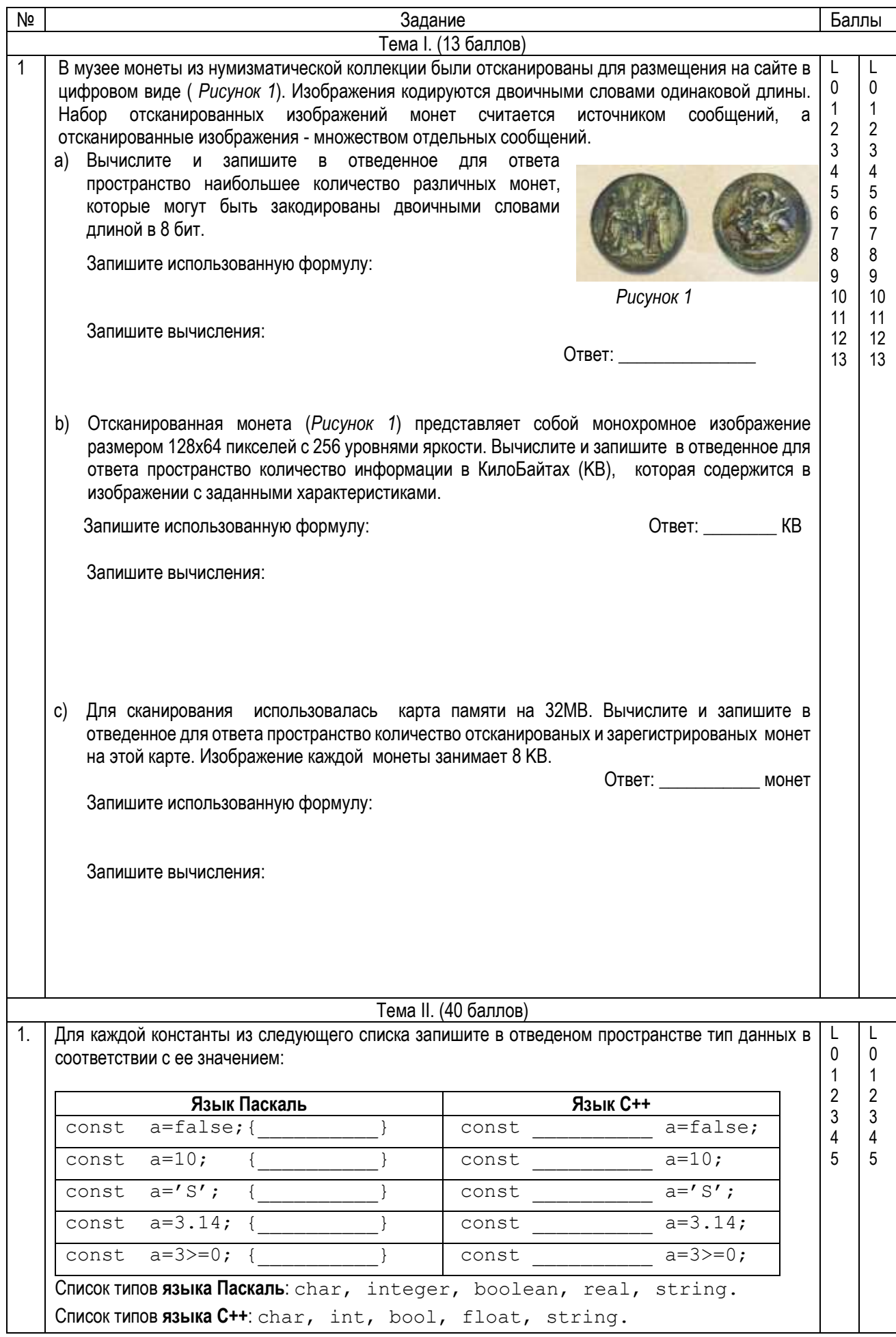

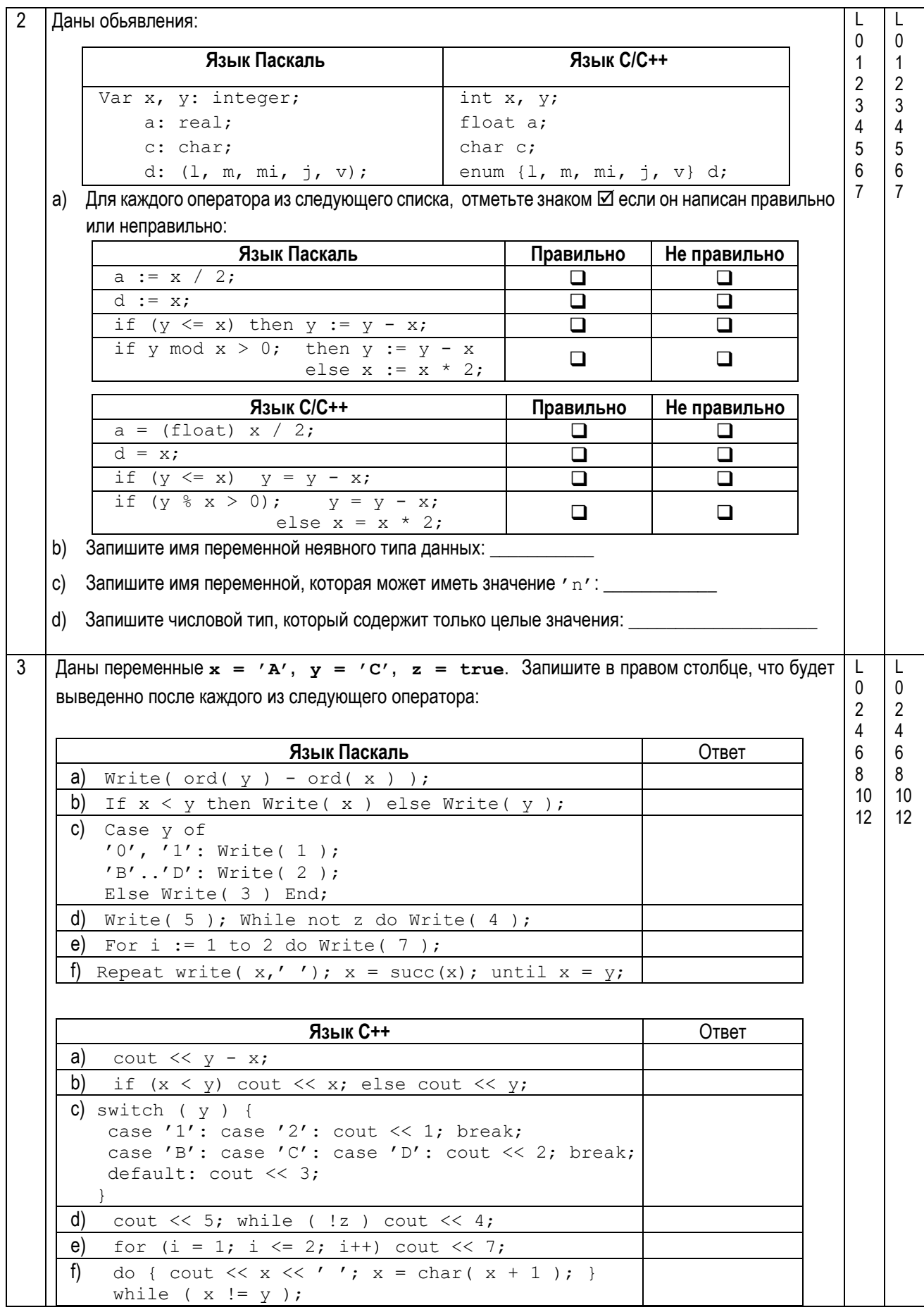

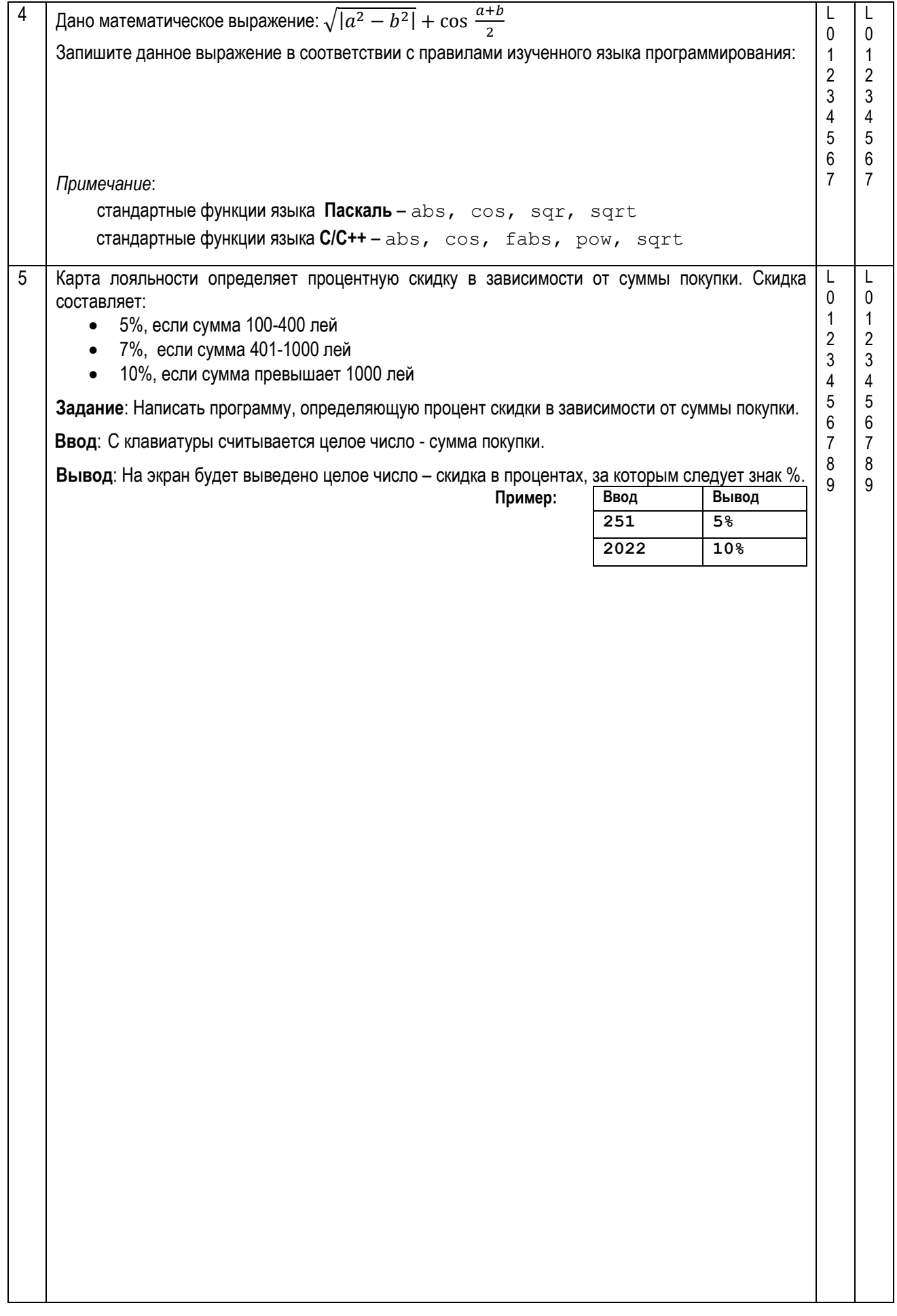

```
Тема III. (22 балла)
\mathbf{1}Дана программа на Паскале:
                                                 Для программы Р6 выполните следующие
                                                                                                \mathbf{L}\mathsf{L}\Omega\Omegaзадания:
                                                                                                    \overline{1}\overline{1}Program P6;
                                                  а) Запишите имя формального параметра
                                                                                                \overline{2}\overline{2}Var n, x : integer;
                                                                                          P6:
                                                     функции
                                                                   {\bf f}программы
                                                                                                \mathbf{3}\overline{3}\overline{4}\overline{4}Function f(a : integer):
                                                                                                    5\overline{5}5\phantom{.0}b) Подчеркните в тексте программы P6
                                                                                                6\overline{6}6\overline{6}integer;
                                                     заголовок функции f.
                                                                                                \overline{7}\overline{7}Var b : integer;
                                                                                                8
                                                                                                    8
                                                  с) Запишите
                                                                    значение
                                                                                 фактического
       Begin
                                                     параметра из вызова функции
                                                                                            f:
         b := 0:while a \Leftrightarrow 0 do
                                                  d) Запишите тип результата функции f:
           begin
           b := b + 1;е) Запишите что будет выведено в результате
             a := a div 10:
                                                     выполнения программы Р6:
           end;
          f := b;End;
                                                  f) Отметьте знаком ⊠ количество итераций
                                                     оператора while функции f:
    Begin
      n := 4858;\Box 2
                                                                 \Box 3
                                                                         \Box 4
                                                                                 \square 5
       x := f(n);
       Writeln(x);
    End.
    Дана программа на C++:
                                                 Для программы Р6 выполните следующие
                                                 задания:
    // Program P6
                                                  а) Запишите имя формального параметра
    #include <iostream>
                                                     функции
                                                                          программы
                                                                   f
                                                                                          P6:
    using namespace std;
    int n, x;
                                                  b) Подчеркните в тексте программы P6
    int f (int a)заголовок функции f.
    \{значение
                                                  с) Запишите
                                                                                 фактического
          int b = 0;
                                                     параметра из вызова функции
                                                                                            f:
          while (a := 0)€
               b = b + 1;d) Запишите тип результата функции f:
               a = a / 10;
          \}return b;
                                                  е) Запишите что будет выведено в результате
    \rightarrowвыполнения программы Р6:
    int \text{main}()\left\{ \right.f) Отметьте знаком ⊠ количество итераций
          n = 4858;оператора while функции f:
          x = f(n):
          \text{cut} \ll x;return 0;
                                                         \Box 2
                                                                 \Box 3
                                                                         \Box 4
                                                                                 \Box 5
    \}
```
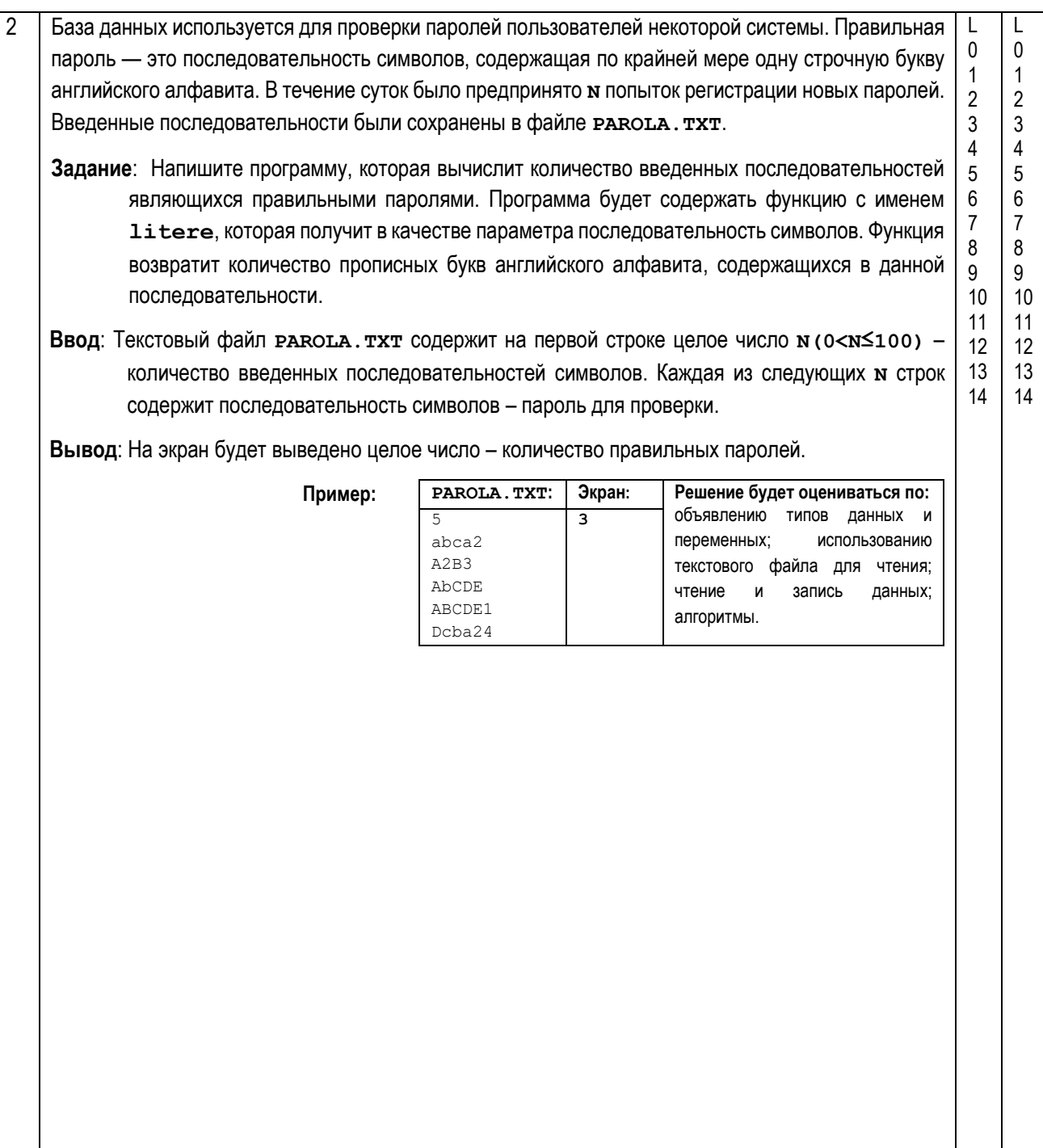

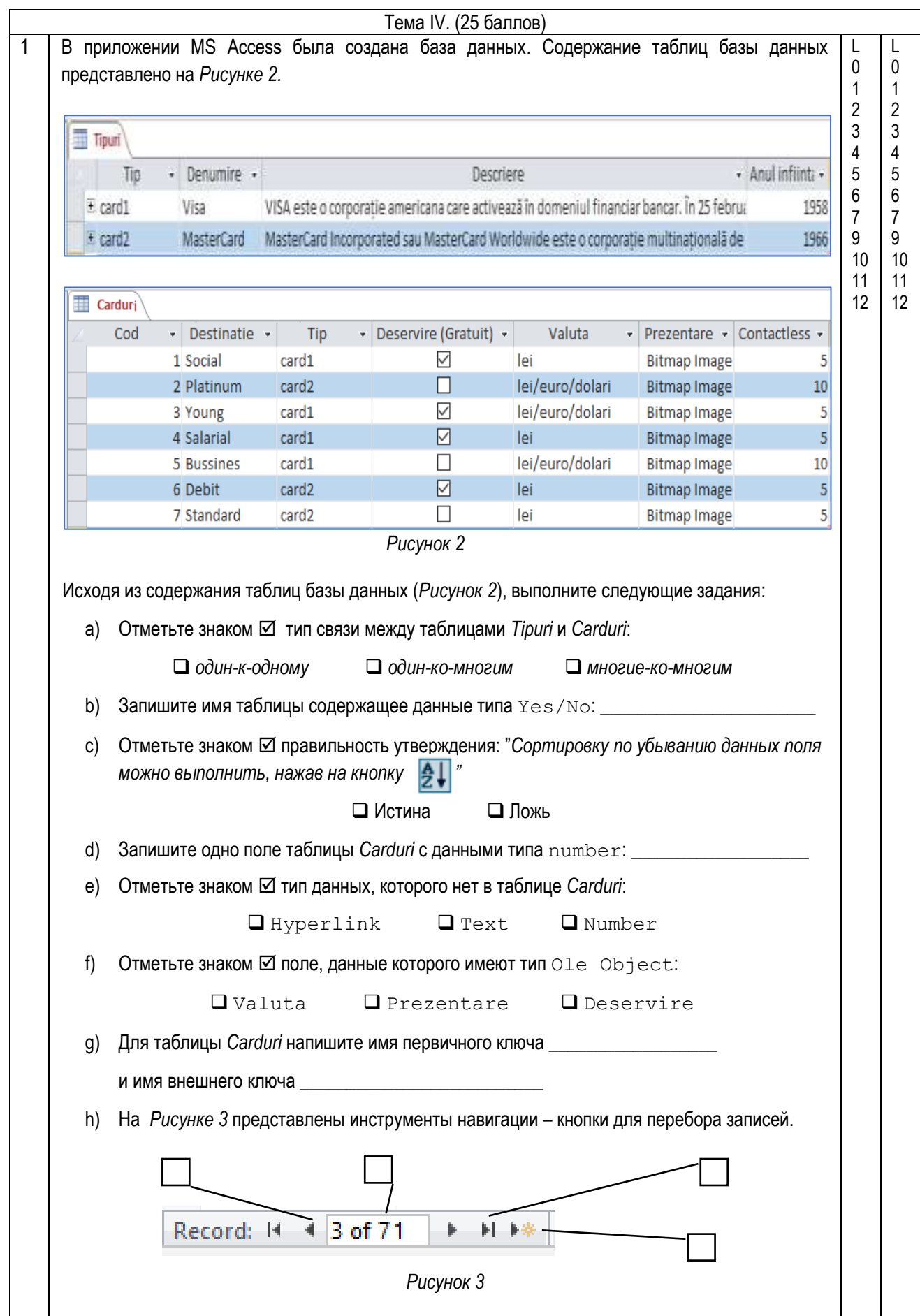

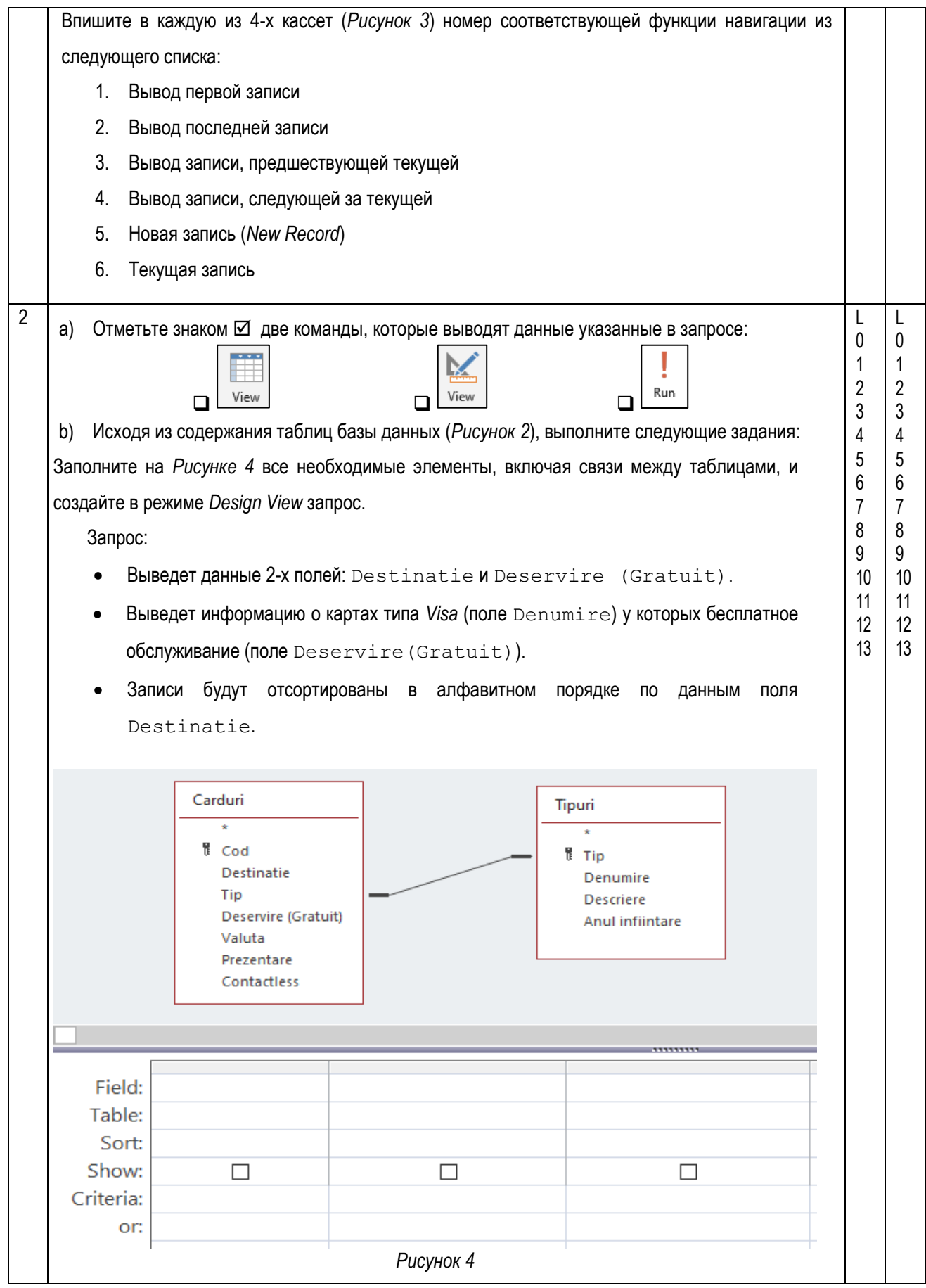